## **SOAL**

```
1. Given: 
class Hexy { 
   public static void main(String[] args) { 
    Integer i = 42;
     String s = (i<40)?"life":(i>50)?"universe":"everything"; 
     System.out.println(s); 
   } 
} 
What is the result? 
  A. null 
  B. life 
  C. universe 
  D. everything 
  E. Compilation fails. 
   F. An exception is thrown at runtime. 
2. Given: 
1. class Example { 
2. public static void main(String[] args) { 
3. Short s = 15;
4. Boolean b; 
5. // insert code here 
6. } 
7. } 
Which, inserted independently at line 5, will compile? (Choose 
all that apply.) 
  A. b = (Number instance of s);
  B. b = (s \text{ instance of Short});
  C. b = s.instanceof(Short); 
  D. b = (s \text{ instance of Number});
  E. b = s.instanceof(Object);F. b = (s instanceof String);
3. Given: 
class Fork { 
   public static void main(String[] args) { 
    if(args.length == 1 \mid \text{args}[1] .equals("test")) {
       System.out.println ("test case"); 
     } else { 
       System.out.println("production " + args[0]) ; 
     }
```

```
 } 
} 
And the command-line invocation: 
java Fork live2 
What is the result? 
  A. test case 
  B. production 
  C. test case live2 
  D. Compilation fails. 
  E. An exception is thrown at runtime. 
4. Given: 
class Foozit { 
   public static void main(String[] args) { 
    Integer x = 0;
    Integer y = 0;
    for(Short z = 0; z < 5; z++)
      if((++x > 2) || (++y > 2))
        X++ ;
    System.out.println (x + " " + y); } 
} 
What is the result? 
  A. 5 1 
  B. 5 2 
  C. 5 3 
  D. 8 1 
  E. 8 2 
  F. 8 3 
  G. 10 2 
  H. 10 3 
5. Given: 
class Titanic { 
   public static void main(String[] args) { 
     Boolean bl = true; 
     boolean b2 = false; 
    boolean b3 = true;
     if((bl & b2) | (b2 & b3) & b3) 
       System.out.print("alpha "); 
    if((b1 = false) | (b1 & b3) | (b1 | b2)) System.out.print("beta "};
```

```
 } 
} 
What is the result? 
  A. beta 
   B. alpha 
  C. alpha beta 
  D. Compilation fails. 
  E. No output is produced. 
   F. An exception is thrown at runtime 
6. class Feline { 
   public static void main(String[] args) { 
    Long x = 42L;
    Long y = 44L;
    System.out.print (" " + 7 + 2 + " " ) ;
    System.out.print(foo () + x + 5 + " ");
    System.out.println(x + y + foo());
   } 
   static String foo() { return "foo"; } 
} 
                         What is the result? 
  A. 9 foo47 86foo 
  B. 9 foo47 4244foo 
  C. 9 foo425 86foo 
  D. 9 foo425 4244foo 
  E. 72 foo47 86foo 
  F. 72 foo47 4244foo 
  G. 72 foo425 86foo 
  H. 72 foo425 4244foo
```
- I. Compilation fails.
- 7. Buatlah sebuah aplikasi untuk mengubah sebuah bilangan desimal menjadi bilangan biner, octal dan heksa.
- 8. Buatlah suatu aplikasi untuk mengubah :

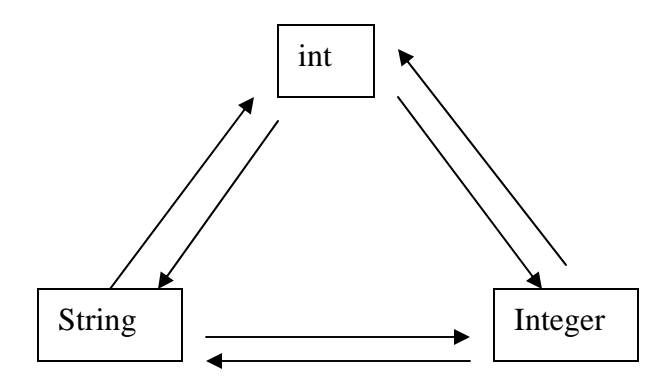

```
9. Bagaimana program ini jika dijalankan? Jelaskan !.
public class Coba {
   public static void main(String args[]){
         Integer i = 12 ;
        Long j = 10L;
         i = j\}\}10. Ubahlah object Double menjadi tipe data primitif byte,
```

```
short, int, long, float.
```
\*\*\*\*\*\*\*\*\*\*\* Selamat Mengerjakan \*\*\*\*\*\*\*\*\*\*\*